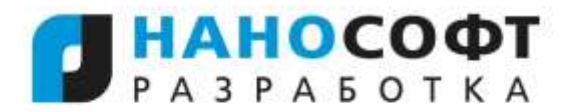

ООО «Нанософт разработка» БИК 044525716, ИНН 7751031421, КПП 775101001<br>Москва, 108811, Бизнес-парк «Румянцево»,<br>22-й км Киевского шоссе, д. 4, стр. 1, офис 511А<br>Тел.: +7 (495) 645-8626, факс: +7 (495) 645-8627

Генеральному директору ООО «Нанософт разработка» Пухтунову Василию Александровичу

Заявление

Прошу предоставить мне возможность повторной активации <название/версия> в связи со сменой ПК.

Старый файл лицензии обязуюсь больше не использовать и удалить с предыдушего ПК.

Логин: <указать ваш логин> Серийный номер: <указать серийный номер>

Дата Подпись Печать